# Major Update Report on Rho

Ralf Kliemt

PANDA Meeting June 2013

# The Plan (from Jan '13)

- Put data objects from pid to pnddata & rename
- Unclutter Rho classes, i.e. delete obsolete or unnecessary stuff
- $\cdot$  Rename all Rho classes to Rho\*
- Reorganize Rho to be used more fluently with PandaRoot
	- Remove unnecessary virtual or semivirtual layers
	- Structure fitter interfaces
- make use of all functionalities/concepts which are not properly used, yet
- Reorganize Pndanalysis & co.

See the trunk from rev. 19627

# Setting Up the Analysis

 FairRunAna\* fRun = new FairRunAna(); FairRuntimeDb\* rtdb = fRun->GetRuntimeDb(); fRun->SetInputFile("sim.root"); fRun->AddFriend("reco.root"); fRun->AddFriend(",pid.root"); fRun->SetOutputFile(",dummyout.root"); FairParRootFileIo\* parIO = new FairParRootFileIo(); parIO->open(,params.root"); rtdb->setFirstInput(parIO); rtdb->setOutput(parIO);

fRun->Init();

```
 PndAnalysis *theAnalysis = new
```
PndAnalysis("SttMvdGemGenTrack","FtsIdealGenTrack");

# Event Loop

```
int i=0;
 int nevts=1000;
 //int nevts = theAnalysis->GetEntries();
```

```
 //theAnalysis->SetVerbose(true);
```

```
 while (theAnalysis->GetEvent() && i++<nevts)
  {
 …
 }
```
Now some things which are different than before...

# Particle Candidate Lists

#### RhoCandList pions, kaons, D0s; // almost the same

 //Combine PID Algorithm outputs (branch names, separated by semicolon): //also available: "PidAlgoIdealCharged" (MC Truth based) and "PidAlgoMdtHardCuts" TString pidalgos("PidAlgoMvd;PidAlgoStt;PidAlgoEmcBayes;PidAlgoDrc;PidAlgoDisc");

 //Kaon, Pion, Electron, Muon, Proton //VeryLoose, Loose, Tight, VeryTight, All, Best, Variable // 0.0 , 0.2 , 0.5 , 0.9 - - (from all.par ascii file) // (optional) Charged, Plus, Minus theAnalysis->FillList(pions, "PionLoosePlus",pidalgos); theAnalysis->FillList(kaons, "KaonLooseMinus",pidalgos);

D0s.Combine(pions,kaons); //as we know it

## Particle Candidates

 RhoCandList pions, kaons, D0s; theAnalysis->FillList(pions, "PionLoosePlus"); theAnalysis->FillList(kaons, "KaonLooseMinus"); D0s.Combine(pions,kaons);

for (int  $j=0$ ;  $j <$  D0s. GetLength();  $j++)$  { //new: Candidates are now always passed as pointers RhoCandidate \*myD0 = D0s[j]; RhoCandidate \*myPion = myD0->Daughter(0); RhoCandidate \*theD0 = myPion->TheMother(); //identical to myD0 //Detailed reconstruction & PID results, if needed: PndPidCandidate\* recopi = (PndPidCandidate\*)myPion->GetRecoCandidate() }

# Particle Candidates

Double t Charge() TVector3 Pos() RhoError& PosCov() TLorentzVector P4() RhoError& P4Cov() TVector3 P3() RhoError& P3Cov() Double t Px() Double t Py() Double t Pz() Double t M() Double t P() Double t Pt() Double t E() Double t EVar() TMatrixD& Cov7()

```
void Boost(TVector3& p)
```

```
Int_t Ndaughters()
RhoCandidate* Daughter(Int_t n)
RhoCandidate* TheMother()
```

```
RhoCandidate* GetFit()
RhoCandidate* GetMcTruth()
FairRecoCandidate* GetRecoCandidate()
```

```
Int t GetTrackNumber()
Int_t Uid()
```

```
double GetPidInfo(int hypo)
```
# Monte-Carlo Truth

#### PndAnalysis \*theAnalysis = new PndAnalysis(...);

#### PndMcTruthMatch mcmatch;

…

Int matchlevel  $= 2$ ; //0: final state pid; 1: tree topology; 2: intermediate particle types RhoCandList mct;

```
 theAnalysis->FillList(mct,"McTruth"); //get truth as list (if needed)
  for (int j=0; j < D0s. GetLength(); j++) {
    RhoCandidate *myD0 = D0s[j]; 
    RhoCandidate *myPion = myD0->Daughter(0);
    //new: MC-truth decay tree is always built and set for reconstructed particles
    RhoCandidate *truePion = myPion->GetMcTruth();
    RhoCandidate *truePionMother = truePion->TheMother();
    //now set MC-truth to combined particles in decay tree
    bool check = mcmatch.MctMatch(myD0,mct,matchlevel);
 }
```
# Vertex Finding/Fitting

 RhoCandList pions, kaons, D0s; // almost the same theAnalysis->FillList(pions, "PionLoosePlus"); theAnalysis->FillList(kaons, "KaonLooseMinus"); D0s.Combine(pions,kaons);

```
for (int j=0; j < D0s. GetLength(); j++)\{ PndVtxPRG prgfitter(D0s[j]); //a vertex fitter
   prgfitter.Fit(); //fit the current node (D0 \rightarrow K- pi+)
    double chi2 = prgfitter.GetChi2();
   RhoCandidate *d0fit = d0[i]->GetFit();
    //new: The fitted candidates live in a separate decay tree
    RhoCandidate *pionfit = d0fit->Daughter(0);
    Tvector3 vtx = pionfit->GetPosition(); //fetch the decay vertex
 }
```
### Basic Fitter Structure

**RhoFitterBase** 

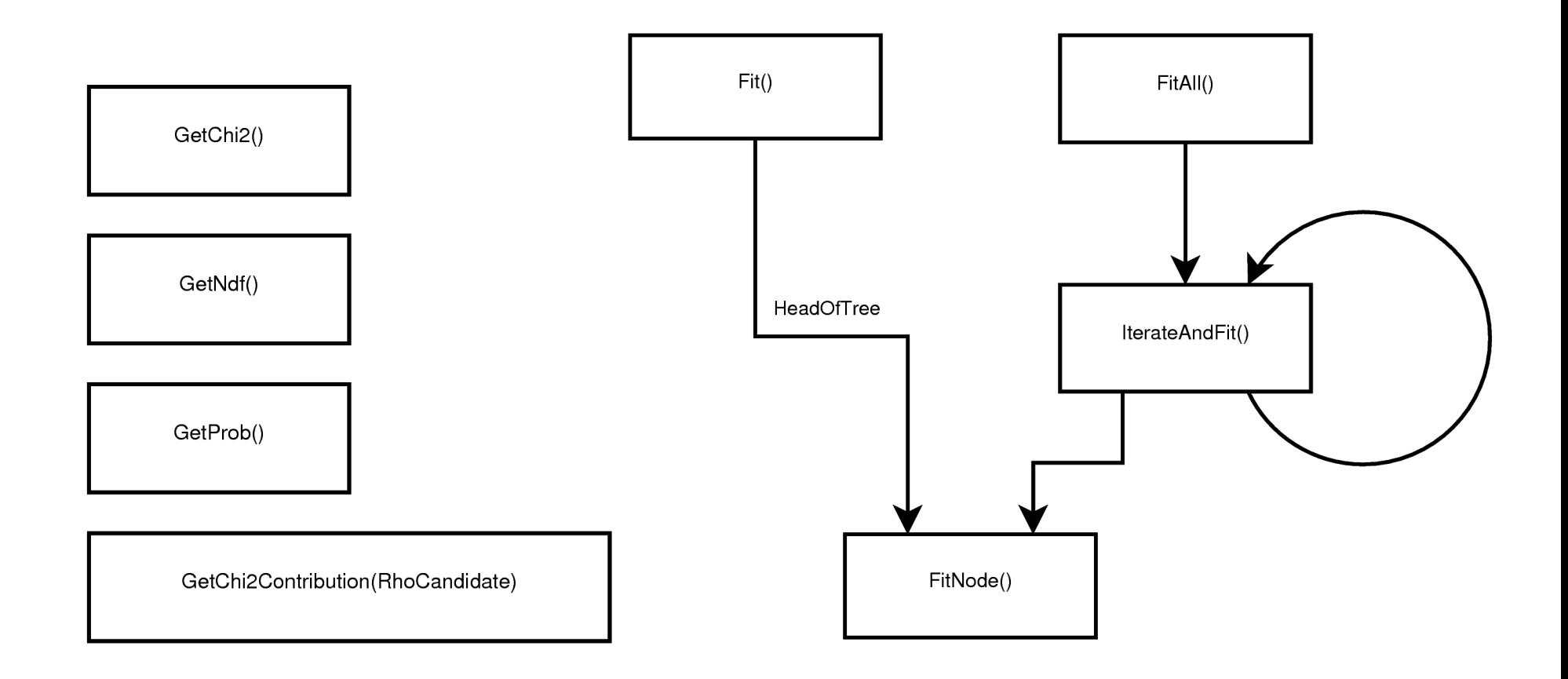

### 4-Constraint Fitter

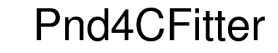

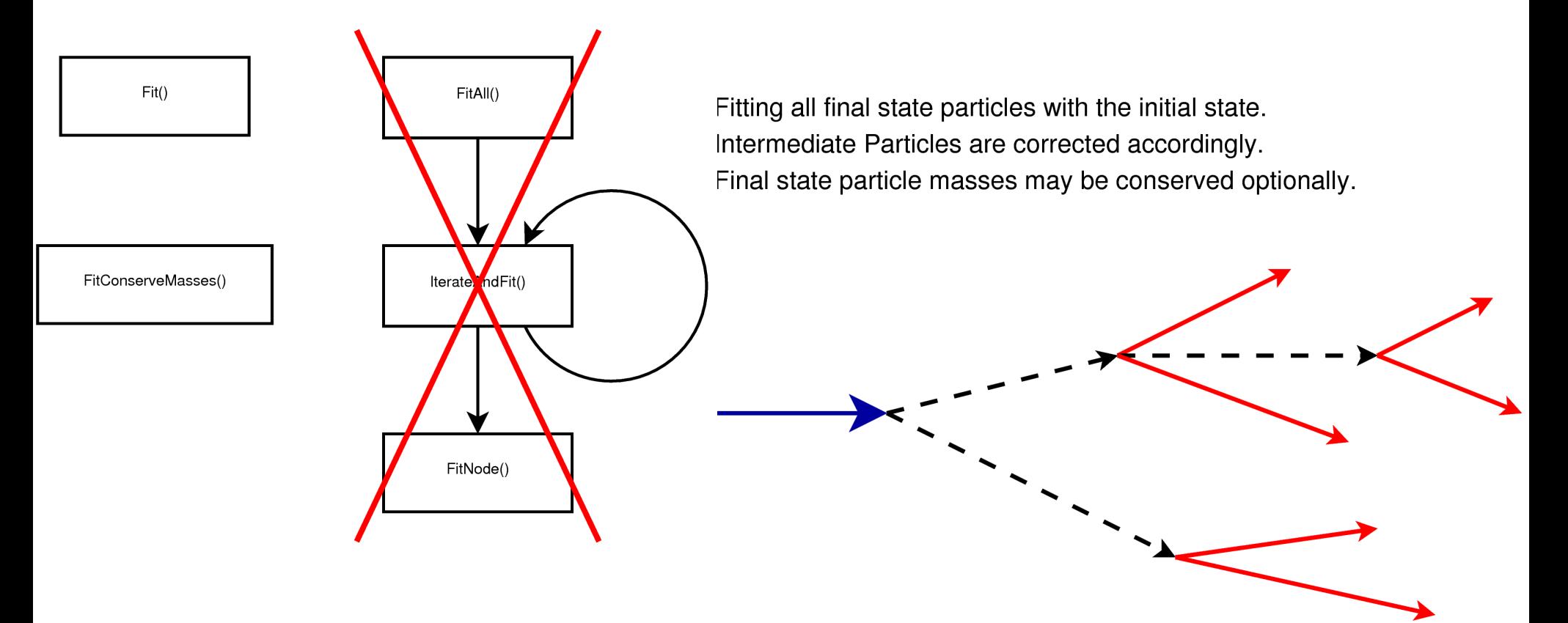

### Kinematic Fitter

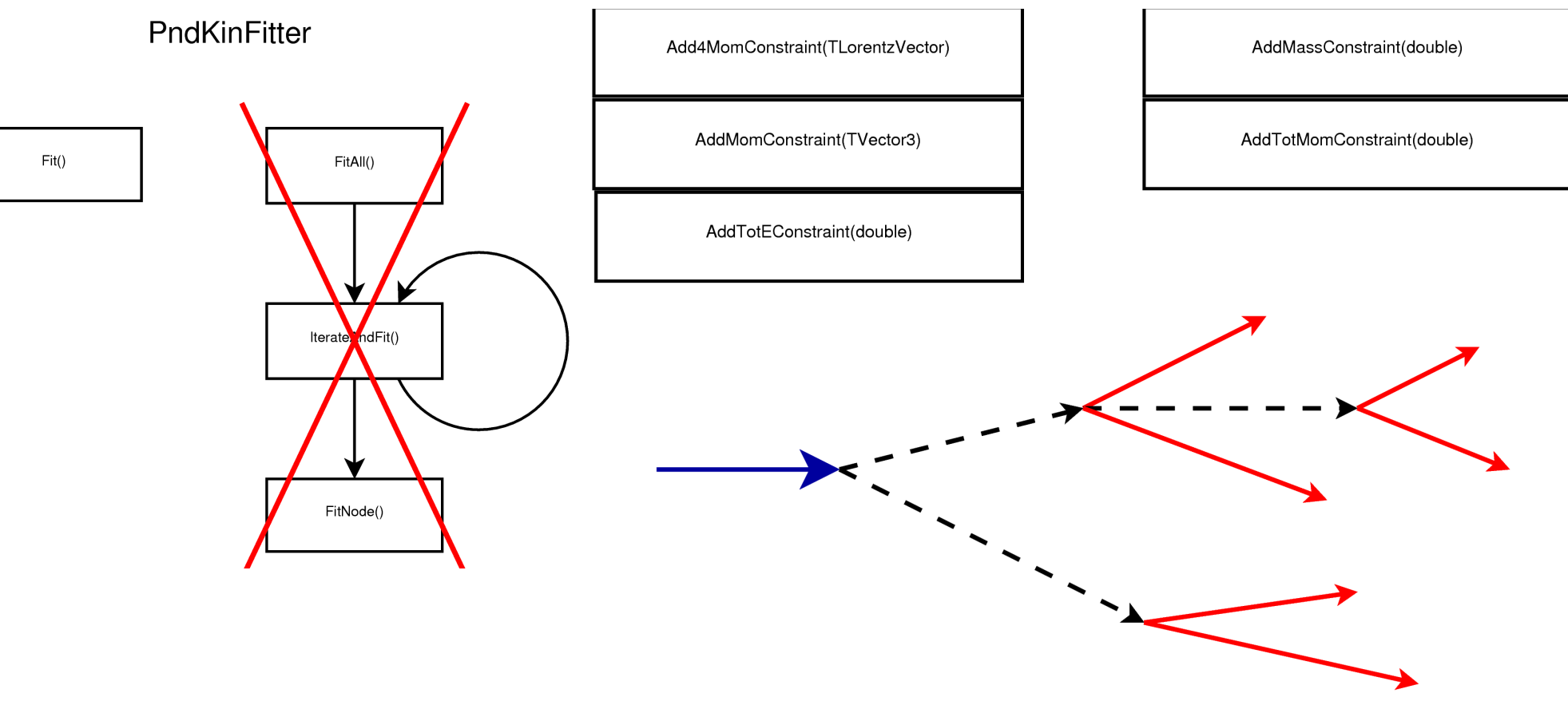

Fits the final state to the initial state. Only global chisqare available.

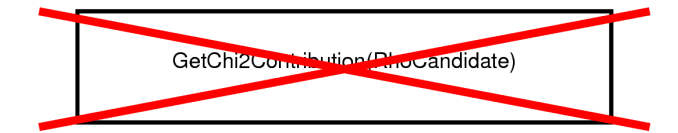

GetPull()

#### POCA Vertex Finder

PndVtxPoca

GetPocaVtx(TVector3& vertex, RhoCandidate& composite)

Calculates a vertex position (passed to the TVector3) and returns a quality number. It's no fit.

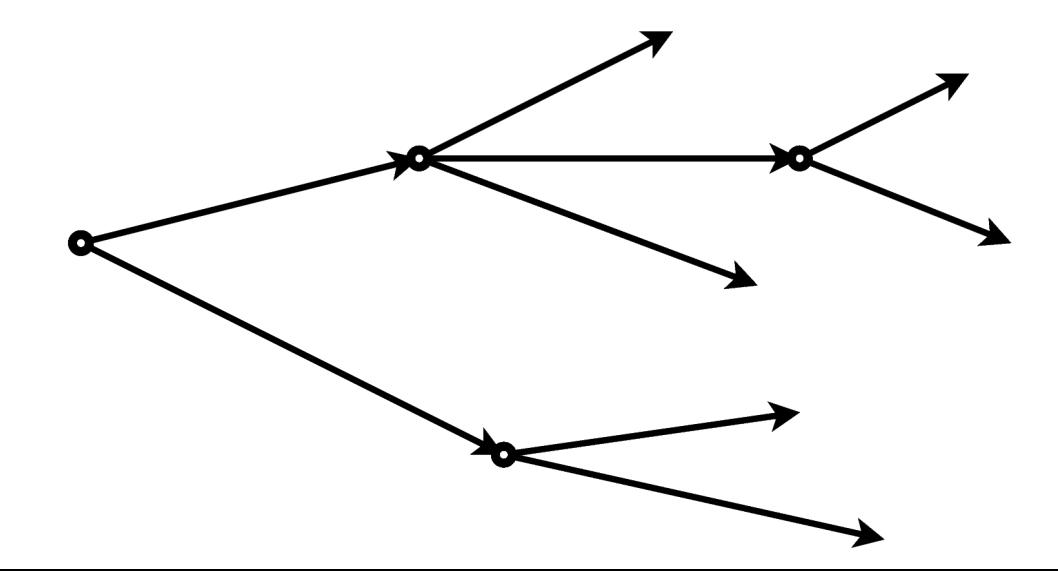

### "Kinematic" Vertex Fitter

PndKinVtxFitter

Fitting to vertices at each decay node. Updated Momenta and covariances in each node. Charged particles only.

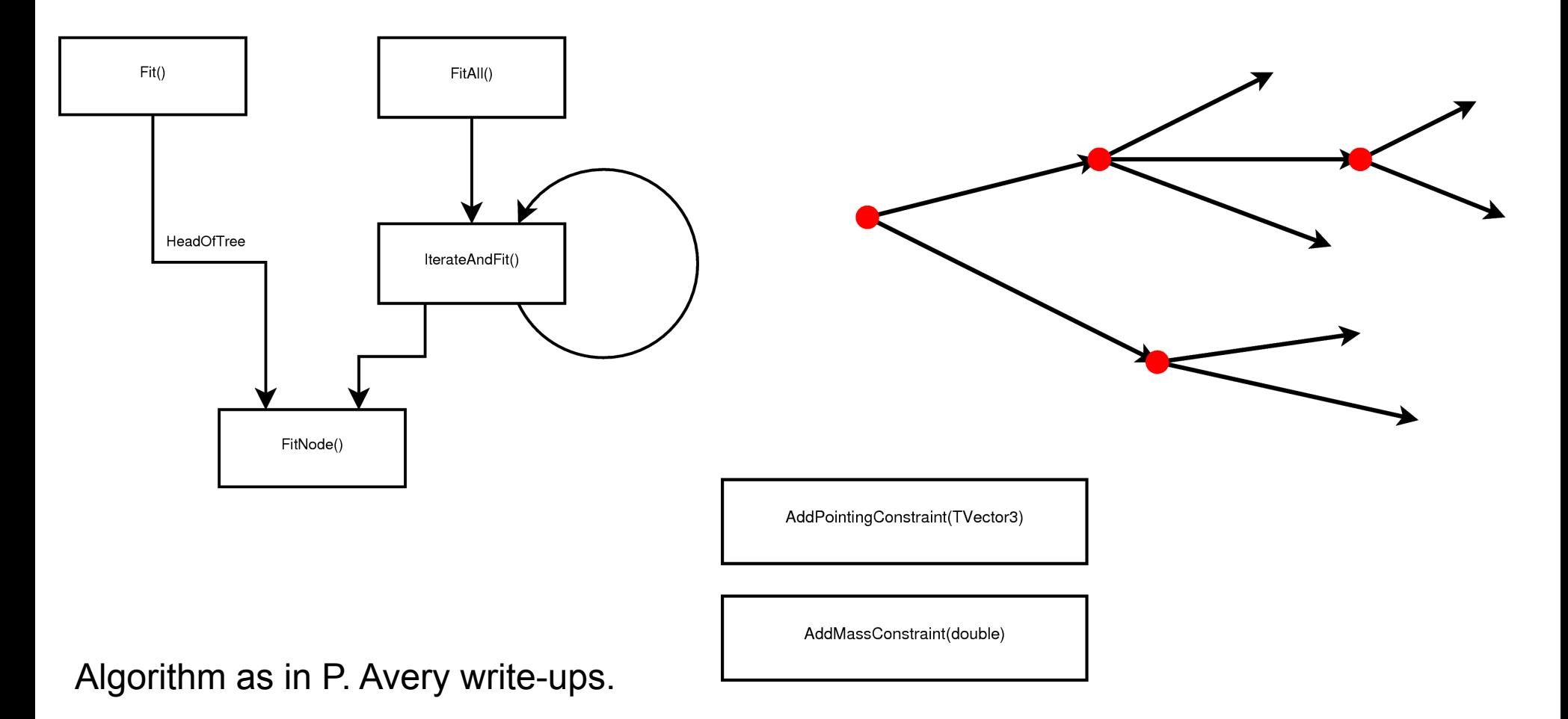

#### "Fast" Vertex Fitter

#### PndVtxPRG

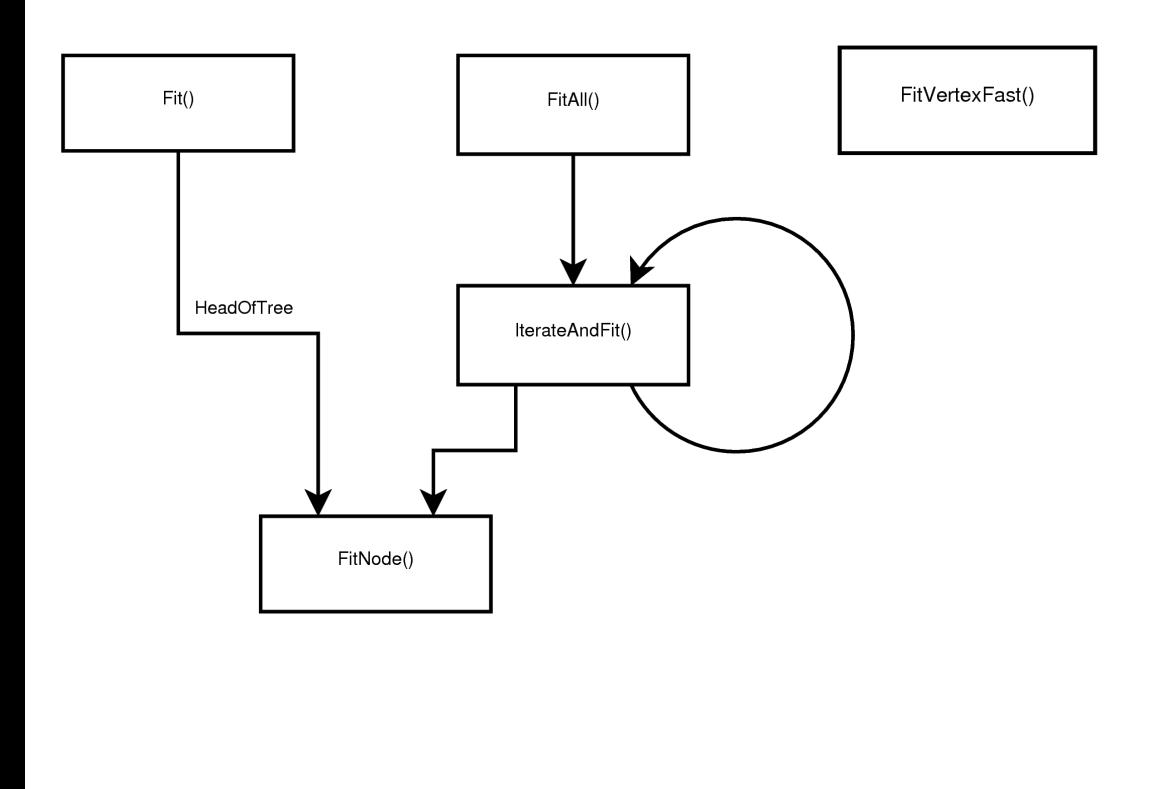

Vertexing region (expansion point/seed) adjustable. Optional fast fit (vertex position output only).

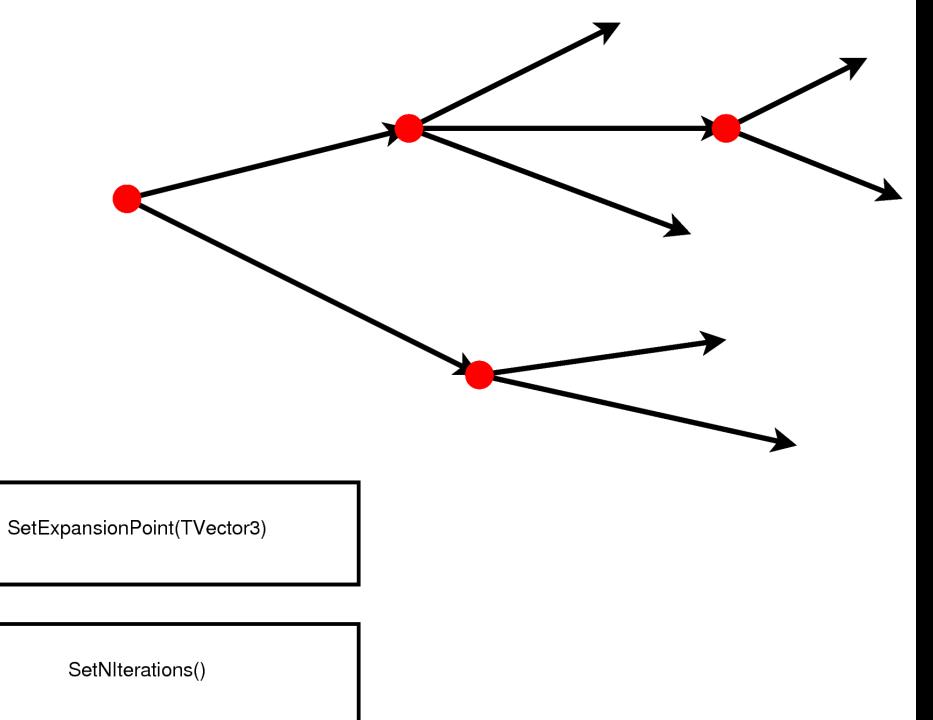

Algorithm from Billoir/Qian.

#### "Chi" Vertex Fitter

PndChiVtxFitter

Vertexices found as position of daughters. No updated covariances.

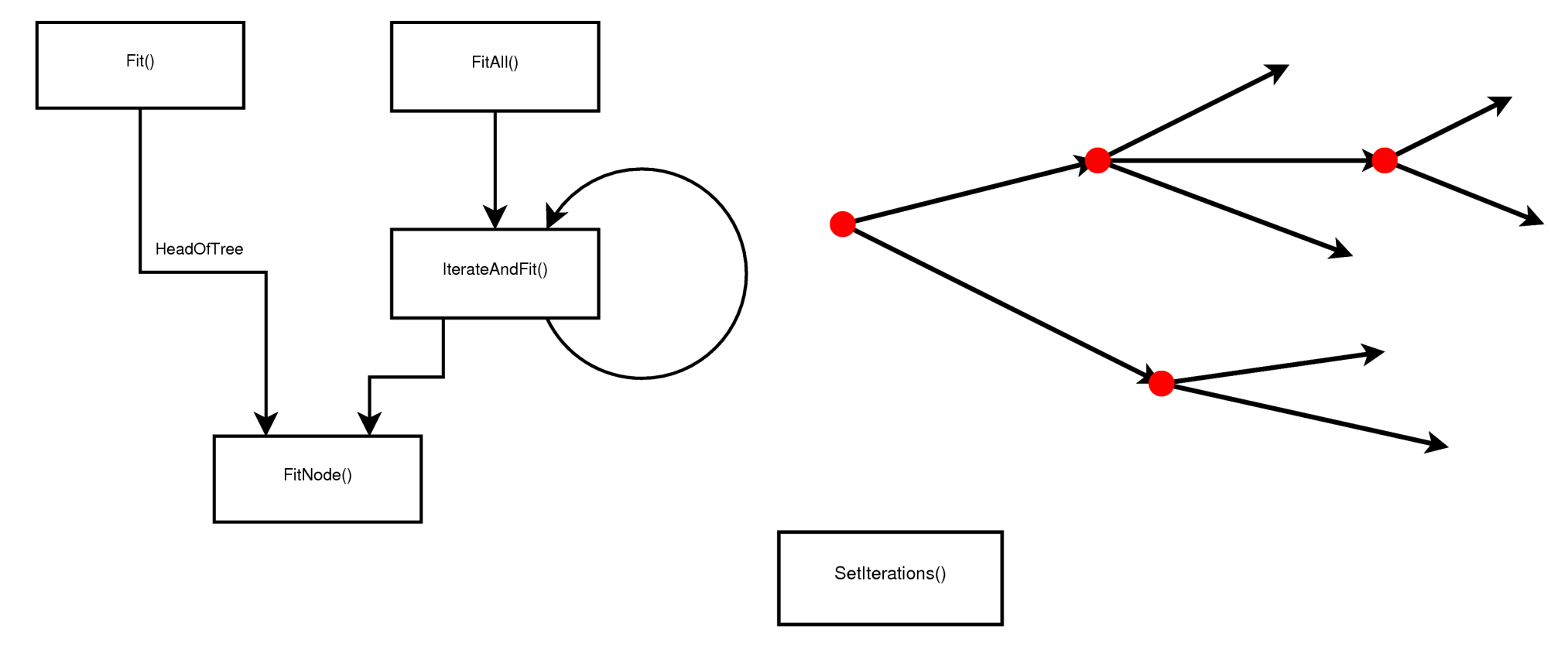

Algorithm as in P. Avery write-ups.

### Vertex Fitter

#### PndVtxFitter

Only global chisquare, and only vertex position covariance.

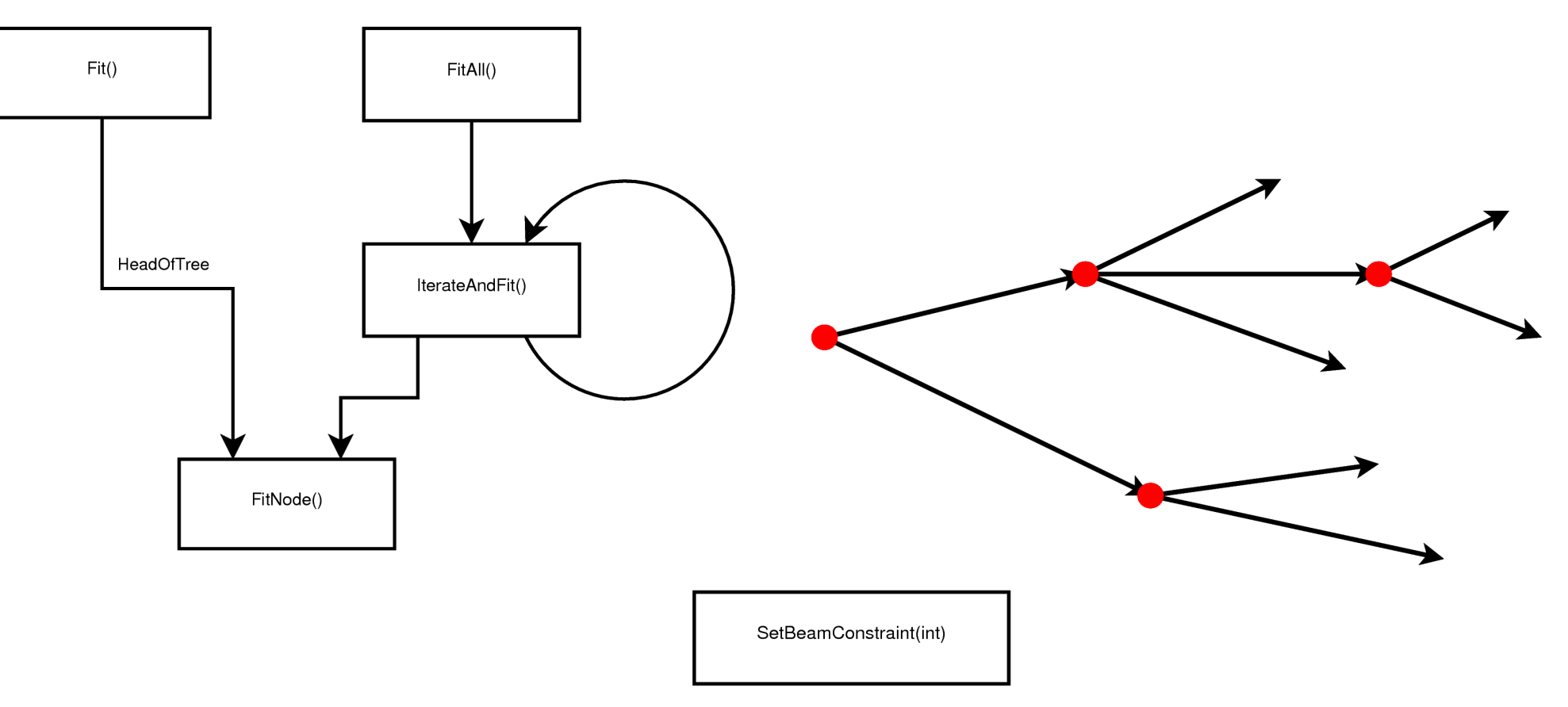

#### Algorithm as in P. Avery write-ups?

# Conclusion & Known Issues

- Rho is cleaned from much "waste"
- Fitter interface is redesigned
- We now know what Rho does

# Known Issues

- No neutral particles in Vertex Fitters allowed (ideas present)
- Fitters give small chisqares (under investigation)